/\*

```
int ph pin = A0; //This is the pin number connected to Po
void setup() {
Serial.begin(9600);
void loop() {
int measure = analogRead(ph pin);
Serial.print("Measure: ");
Serial.print(measure);
double voltage = 5 / 1024.0 * measure; //classic digital to voltage
conversion
Serial.print("\tVoltage: ");
Serial.print(voltage, 3);
// PH_step = (voltage@PH7 - voltage@PH4) / (PH7 - PH4)
// PH_probe = PH7 - ((voltage@PH7 - voltage@probe) / PH_step)
float Po = 7 + ((2.5 - voltage) / 0.18);
Serial.print("\tPH: ");
Serial.print(Po, 3);
Serial.println("");
delay(2000);
```
## } \*/

const int phPin = A0; int sensorValue = 0; unsigned long int avgValue; float b; int buf[10], temp;

void setup () {

Serial.begin(9600);

## }

void loop () {

```
for (int i=0; i<10; i++) {
   buf[i]=analogRead(phPin);
  delay(10);
```
## }

```
for (int i=0;i<9;i++) {
  for (int j=i+1; j<10; j++) {
     if (buf[i]>buf[j]) {
       temp=buf[i];
      buf[i]=buf[j];buf[j]=temp; }
```

```
 }
}
avgValue=0;
for(int i=2; i<8; i++)
avgValue+=buf[i];
float phVol = (float)avgValue*5.0/1024/6;
float phValue = -5.70 * phVol + 21.34;
Serial.print("Sensor = ");
Serial.println(phValue);
delay(20);
```
}

From: <https://cbiot.fr/dokuwiki/> - **Cyrille BIOT**

Permanent link: **<https://cbiot.fr/dokuwiki/arduiro:php-meter?rev=1547981556>**

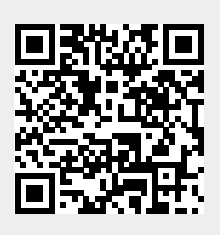

Last update: **2019/07/17 19:24**